# B I E N V E N UE AU D É P A R T E M E N T GÉNIE CIVIL **CONSTRUCTION** DURABLE BUT GCCD PREMIÈRE ANNÉE

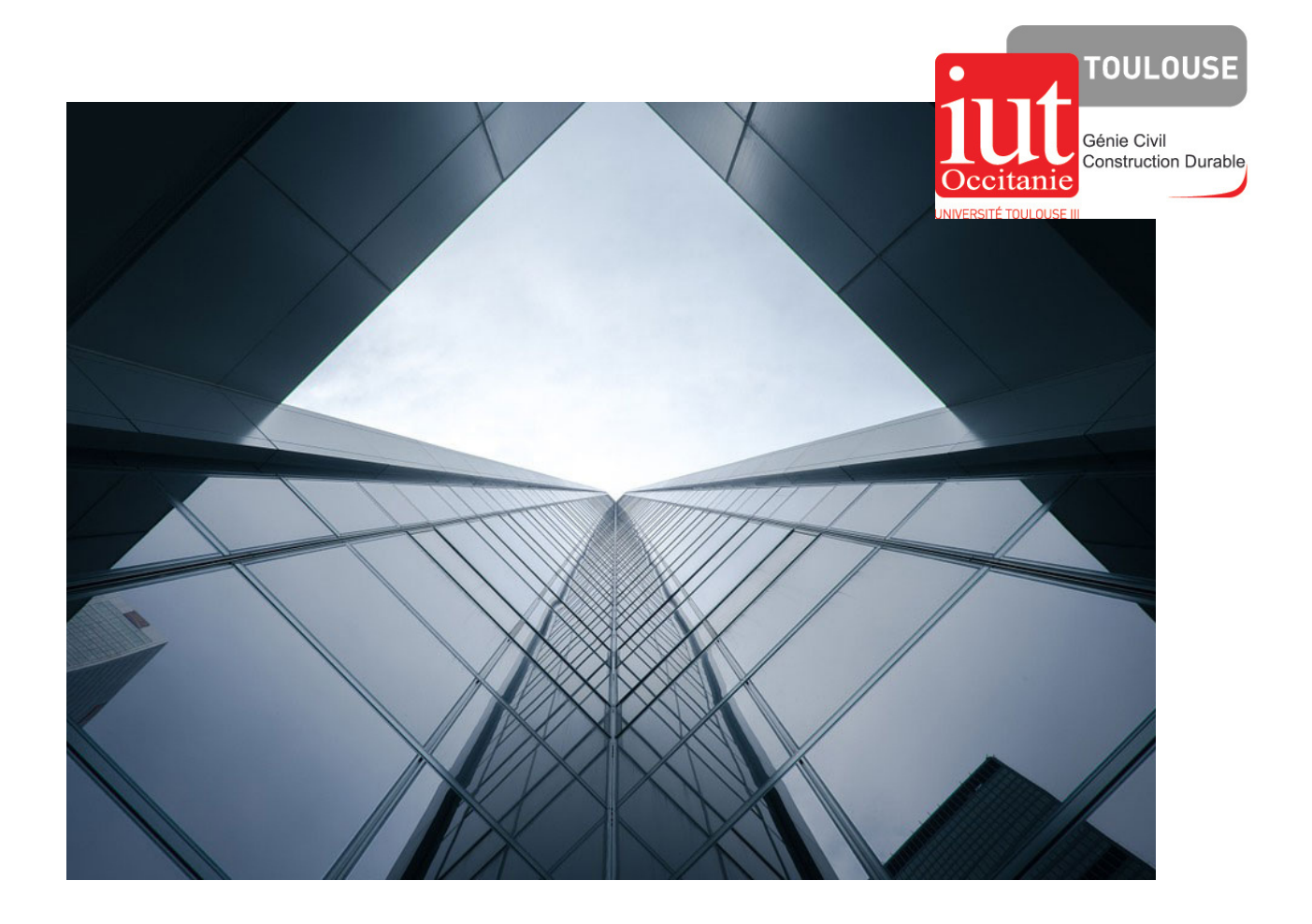

# PROMOTION 2023-2026

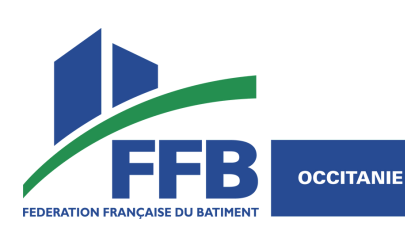

# L I V R E T D'ACCUE I L SOMMAIRE

#### **Mot d'accueil du Chef de Département**

Organisation de l'IUT Enseignants et personnels du département Conseil de départemental et d'administration *(attributions, fonctionnement, représentants étudiants)* 01 **L'IUT : une composante de l'Université Paul Sabatier** P4-6

#### **Votre formation à l'IUT**

Organisation de la formation *(groupes, enseignants référents, présentation du BUT, emploi du temps, absences, modalités d'évaluation, communication, stages, plagiat)* La vie dans le département *(plan, règlement intérieur, téléphones portables, sécurité, accès)*

#### **A votre disposition**

**Services** 

02

 $O\beta$ 

*(scolarité, médicaux-sociaux, restauration, association étudiante, Centre de Ressources Documentaires, sport, Service Commun Universitaire d'Information et d'Orientation)*

P19-22

P7-18

Le Bachelor Universitaire de Technologie Génie Civil - Construction Durable (BUT) a pour ambition de former, en trois ans, des techniciens supérieurs dotés de fortes compétences technologiques mais également familiers des aspects non technologiques de la profession, comme la gestion des projets.

Après un tronc commun de deux semestres, votre formation se poursuivra au travers de quatre parcours : Travaux Bâtiment (BAT), Travaux Publics (TP), Réhabilitation et Amélioration des Performances Environnementales des Bâtiments (RAPEB) et Bureaux d'Etudes-Conception (BEC). Le programme est conçu pour vous permettre d'acquérir des compétences couvrant l'ensemble des techniques de la construction pour exercer indifféremment au niveau de la conception ou de la réalisation des ouvrages.

La formation que vous allez suivre se veut universitaire mais aussi résolument professionnelle : elle comprend des savoirs et des savoir-faire concrétisés par des Situations d'Apprentissage et d'Evaluation (SAE), des tâches répondant à des problématiques que l'on retrouve en milieu professionnel. De cette double culture, nous nous porterons garants en vous délivrant le BUT. Cela exige bien évidemment, de votre part, un travail certain et une assiduité sans faille, mais aussi motivation et ouverture d'esprit !

De nouvelles formes d'enseignement et des disciplines nouvelles (en particulier technologiques) vont s'offrir à vous. Définies par un Programme National (PN), elles ont pour objectif de former des techniciens supérieurs immédiatement opérationnels dans les entreprises du Bâtiment et des Travaux Publics, les bureaux d'études ou de méthodes, les laboratoires, les collectivités territoriales ou les entreprises de service. Selon votre projet professionnel et vos aptitudes, vous pourrez poursuivre vos études en Masters ou Ecoles d'Ingénieurs.

L'équipe du département a pour mission de vous accompagner dans votre parcours et travaille à créer les conditions de votre réussite. La Fédération Française du bâtiment y contribuera aussi en vous parrainant.

Permettez-moi de vous souhaiter la bienvenue et une très belle rentrée,

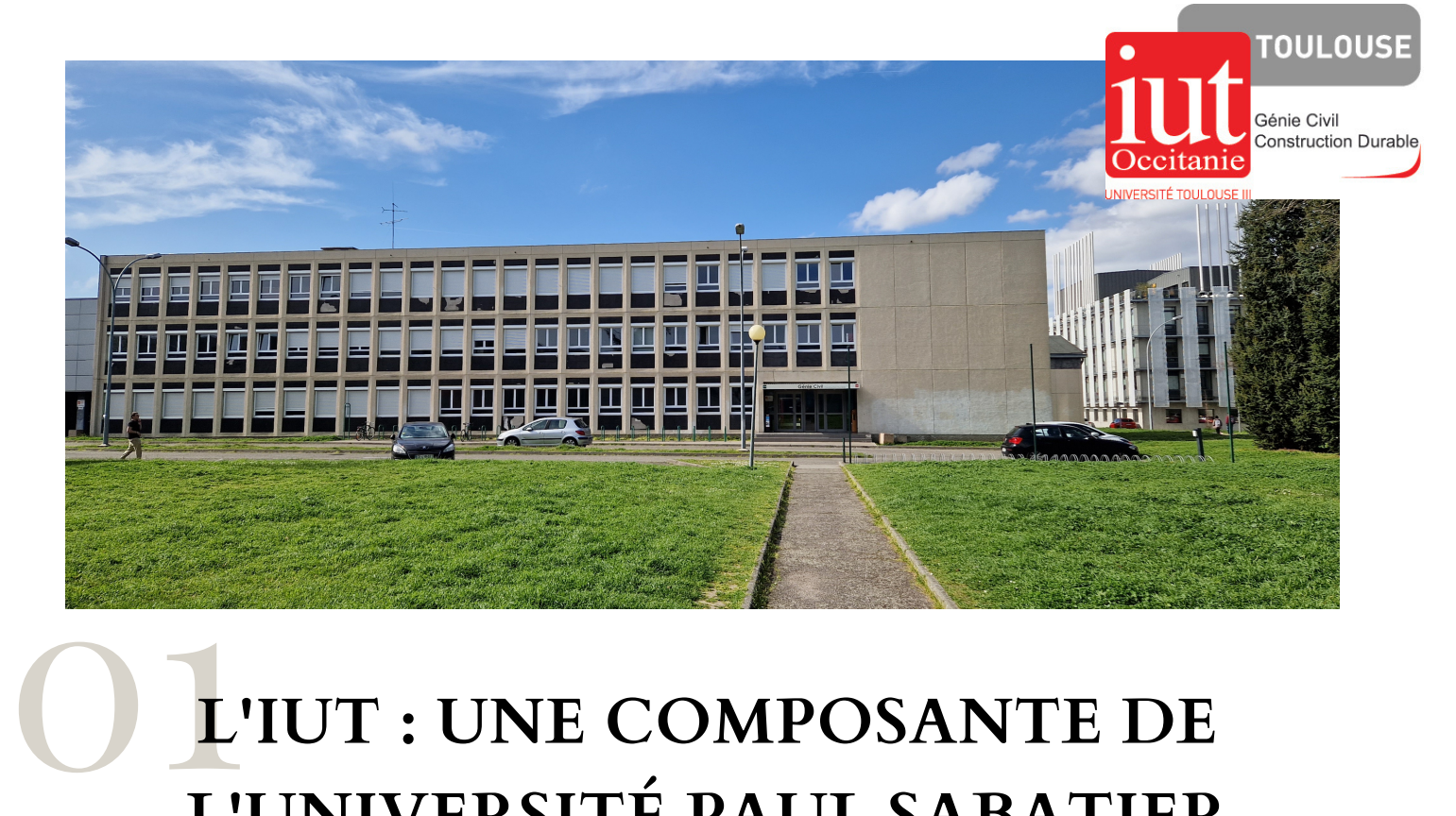

# **L'IUT : UNE COMPOSANTE DE L'UNIVERSITÉ PAUL SABATIER**

Plus d'informations sur **http://www.univ-tlse3.fr**/

## **Organisation de l'IUT**

Composante de l'Université Paul Sabatier, l'IUT Paul Sabatier, créé en 1967, représente aujourd'hui le plus important IUT de France, tant par sa taille que par la diversité des formations qu'il propose : 17 spécialités de Bachelor et 2 licences professionnelles, plus de 5300 étudiants répartis sur 4 sites (Ponsan, Rangueil, Auch et Castres). Cet IUT est placé sous la responsabilité d'une Directrice, Christine BARROT et de cinq directeurs adjoints (Eric FRANKENBERG, Myriam CARCASSES, Elisabeth NEUHAUSER, Bruno GABRIEL et David DUBUC). La directrice assure sa fonction en étroite relation avec un Conseil d'Administration et des Commissions Spécifiques.

# **Enseignants et personnels du département**

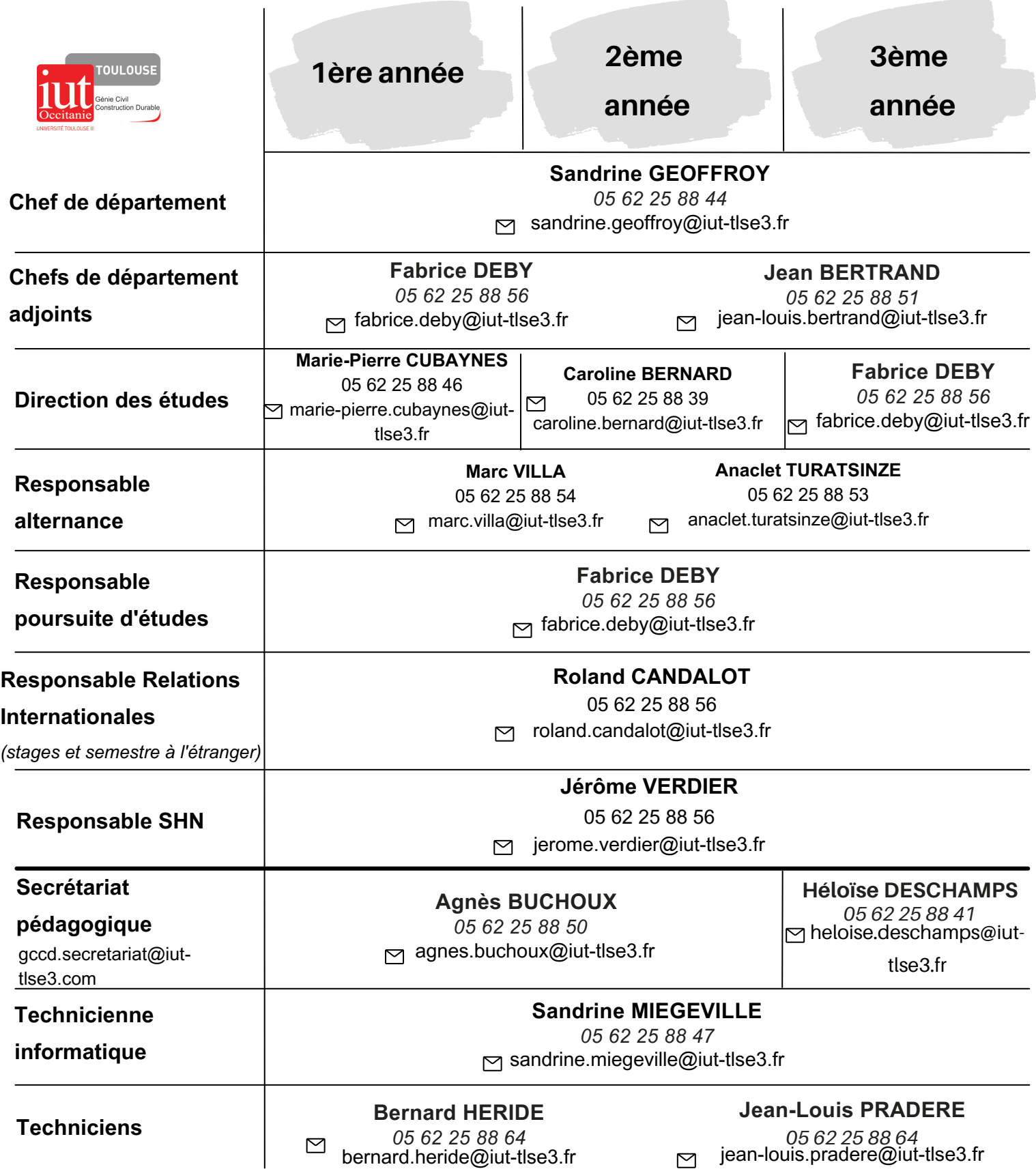

#### Attributions / Fonctionnement / Représentants **Conseil de département**

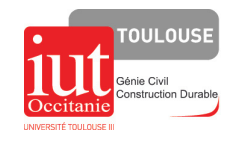

#### **Attributions**

Le Conseil de département se prononce sur toutes les questions concernant le fonctionnement du département, tant au niveau pédagogique que financier.

#### **Fonctionnement**

Le Conseil de département est constitué d'élus étudiants de première, seconde et troisième année, d'élus d'enseignants, personnels technique et administratif et de trois personnalités extérieures. Il se réunit à l'initiative du Chef de Département.

#### **Représentants des étudiants**

Les élections des représentants étudiants ont lieu en novembre. Les étudiants sont représentés en collèges : 1ère année, 2ème année et 3ème année. Chaque année, les étudiants sont prévenus par voie d'affichage des dates de candidature et du scrutin.

Ses attributions:

# **Conseil d'Administration**

#### e Conseil d'Administration c'est:

#### Des élus

*Personnels, personnalités extérieures, étudiants*

*·Elaborer le budget de l'IUT, ·Etablir la politique générale de fonctionnement et de développement de l'IUT, ·Déterminer les besoins de l'IUT (personnels, locaux, matériels, etc.…).*

#### a représentation des étudiants

Au niveau de l'UPS *Conseil d'Administration, CFVU, Conseil Scientifiques*

Au niveau de l'IUT *Conseil d'Administration Durée du mandat : 2 ans Elections au 1er semestre (novembre).*

Au niveau du département *Représentation des étudiants : 3 collèges Collège 1ère année : 5 étudiants et 4 suppléants Collège 2e année : 4 étudiants Collège 3ième année : 3 étudiants Durée du mandant : 1 an*

*·Elaborer et modifier le règlement intérieur,*

# 02**VOTRE FORMATION <sup>À</sup> L'IUT**

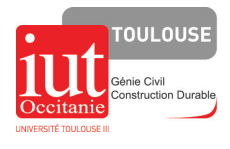

#### **Organisation de la formation**

#### **Groupes**

Une promotion de 1ère année comporte 200 étudiants. Elle est divisée en 7 groupes de Travaux Dirigés (TD), eux-mêmes divisés en groupe de Travaux Pratiques (TP)

- ·1 groupe TD = 28 étudiants
- ·1 groupe TP = 14 étudiants (1/2 groupe TD)

#### **Enseignants référents**

Chaque groupe TD à deux enseignants référents affectés pour le semestre.

#### **Présentation du Bachelor Universitaire de Technologie**

La formation du BUT est organisée sur 3 ans avec une première année composée de 2 semestres de tronc commun puis 2 années suivantes organisées en 4 parcours : Travaux Bâtiment (BAT), Travaux Publics (TP), Réhabilitation et Amélioration des Performances Environnementales des Bâtiments (RAPEB) et Bureaux d'Etudes-Conception (BEC).

Chaque semestre est constitué de 5 Blocs de compétences (BC) correspondant chacun à une Unité d'Enseignement (UE).

Chaque Unité d'Enseignement est composé de :

- plusieurs "Ressources", permettant l'acquisition des connaissances et méthodes fondamentales,

- plusieurs "Situation d'apprentissage et d'évaluation" (SAÉ) correspondant à des mises en situation professionnelle au cours desquelles l'étudiant développe la compétence et à partir desquelles il fera la démonstration de l'acquisition de cette compétence dans la démarche portfolio.

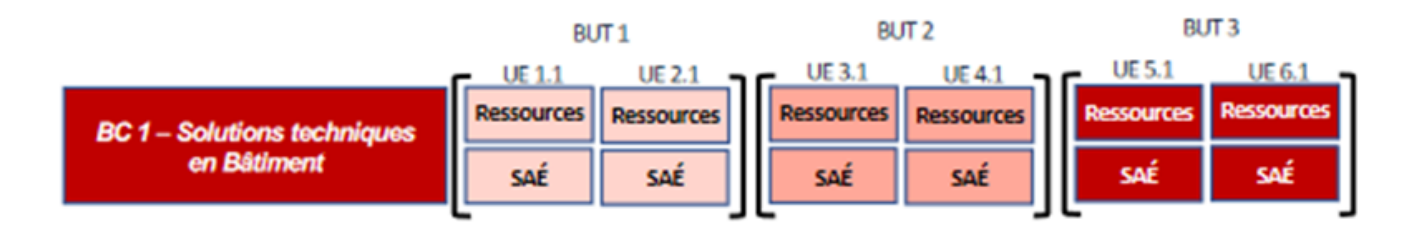

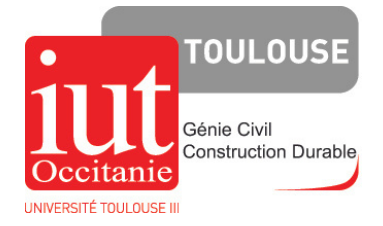

# **BUT1**

860h d'enseignement + 150h de Projet tuteuré

# **Semestre 1**

460h d'enseignements + 75h de Projet tuteuré

# **Semestre 2**

400h d'enseignements + 75h de Projet tuteuré

# **STAGE 1**

Découverte du milieu professionnel (stage ouvrier) 3 semaines en fin de semestre 2 (juin)

5 compétences égales = 5 Unités d'Enseignement

Chaque UE = 6 ECTS 5 UE = 30 ECTS

#### **Objectifs :**

-Permettre l'immersion de l'étudiant dans le milieu du BTP. -Faciliter la transition vers la pédagogied'IUT. -Conforter les acquis du lycée et initier aux enseignements technologiques.

5 compétences égales = 5 Unités d'Enseignement

Chaque UE = 6 ECTS 5 UE = 30 ECTS

#### **Objectifs :**

- Découvrir les enseignements spécialisés du Bâtiment et des Travaux Publics. - Découvrir le milieu de l'entreprise.

# **BLOCS DE COMPÉTENCES / RESSOURCES / SAE**

BUT 1 - S1 – 15 Ressources + 7 SAé

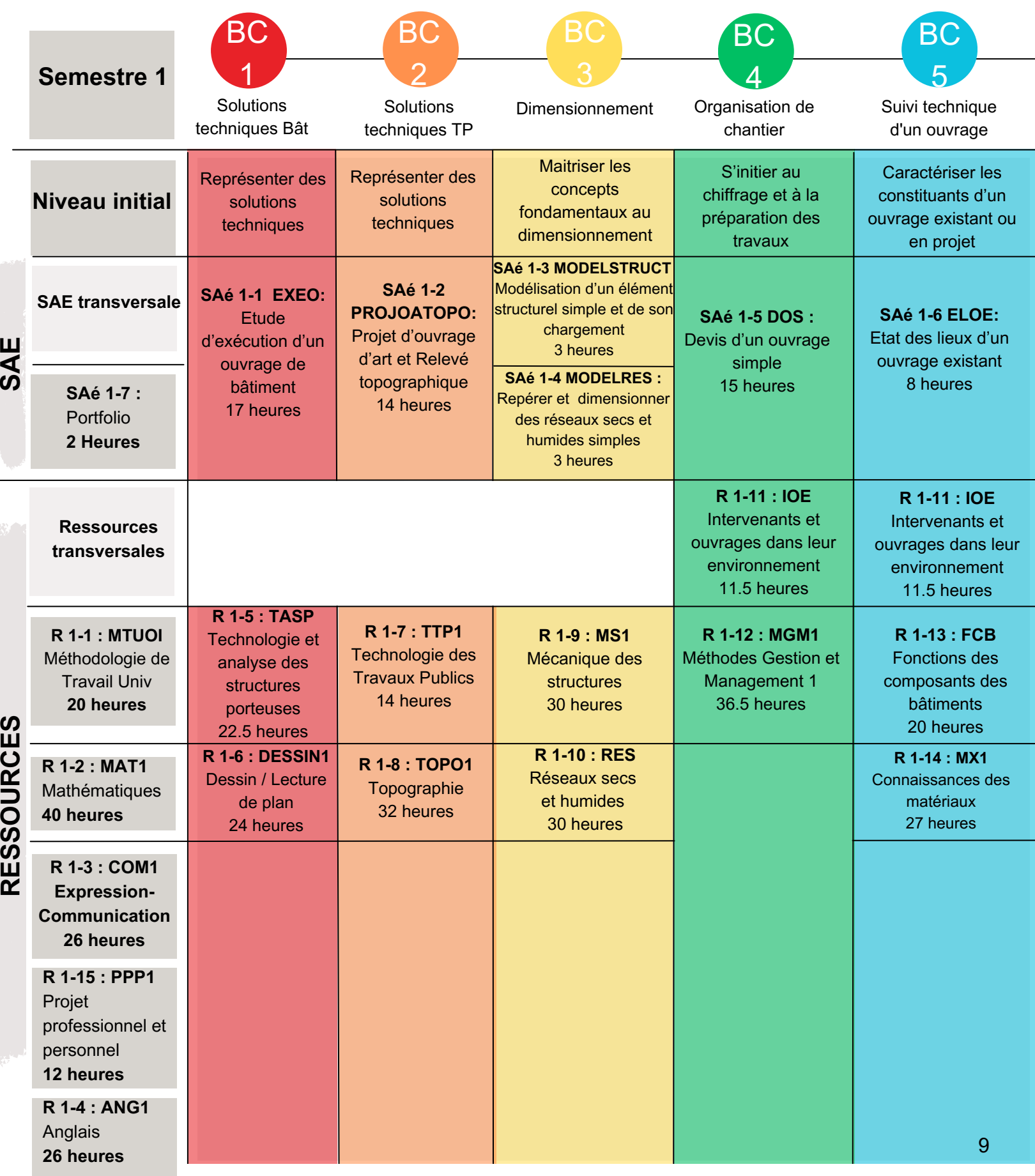

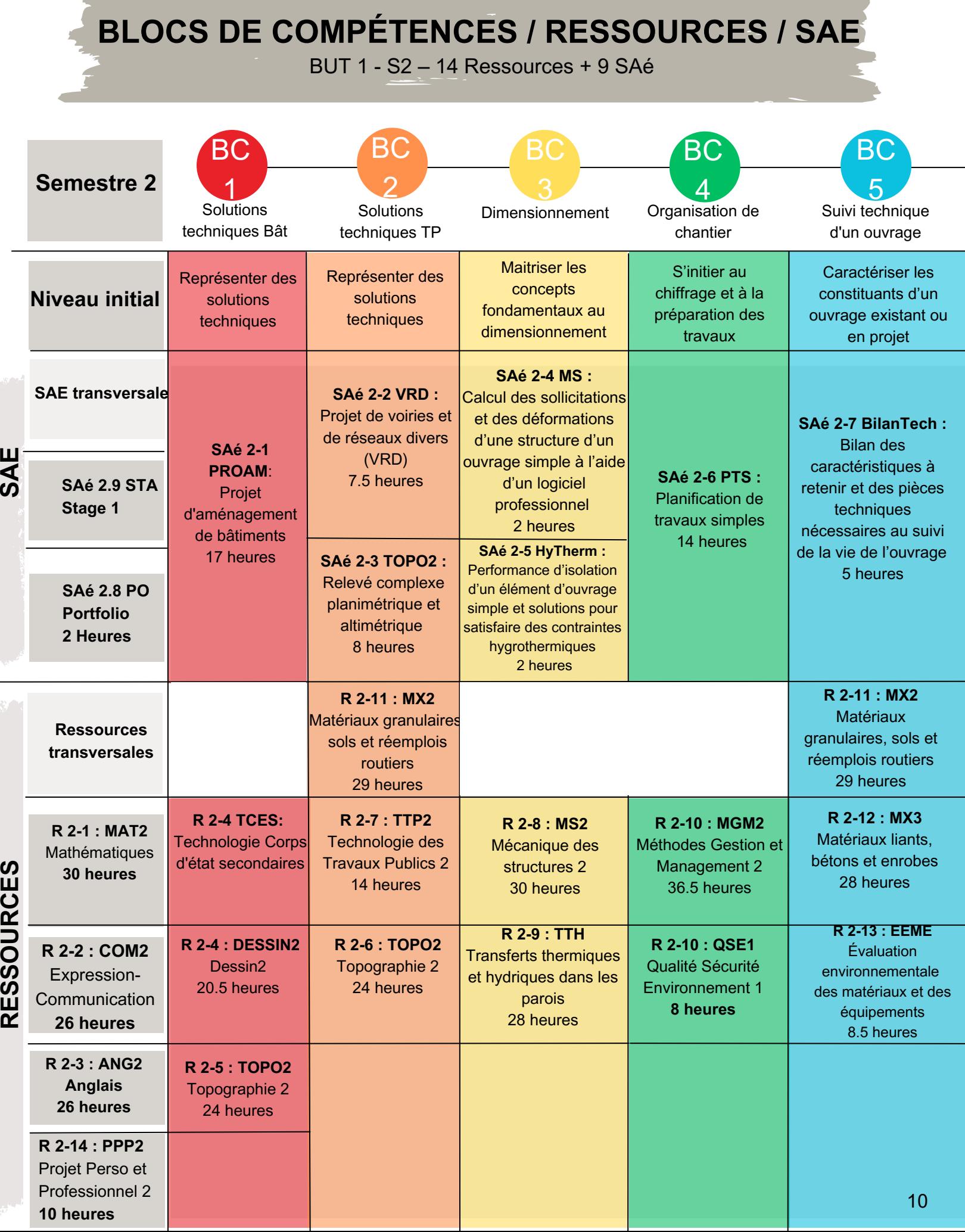

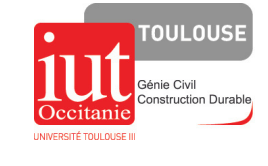

Votre emploi du temps est établi par semestre à l'aide du logiciel CELCAT.

Vous disposez d'un emploi du temps par semaine avec l'ensemble des semaines du semestre. Dans chaque plage d'emploi du temps figurent :

Le code du groupe concerné : « GC1A » (GC : Génie Civil, 1 : Semestre 1, groupe A)

Le code de l'enseignement concerné ex : « GC1\_BC1\_R1.06\_DESSIN1-TD» (GC1: Génie Civil Semestre 1, BC1 : bloc de compétences 1, R1.06 : ressource 1.06, DESSIN1 : l'acronyme de la ressource et TD : Travaux Dirigés)

- Le nom de l'enseignant
- Le nom de la salle où se déroule l'enseignement

En abscisse, sont indiqués les horaires dans la journée, et en ordonnée, les 6 jours de la semaine.

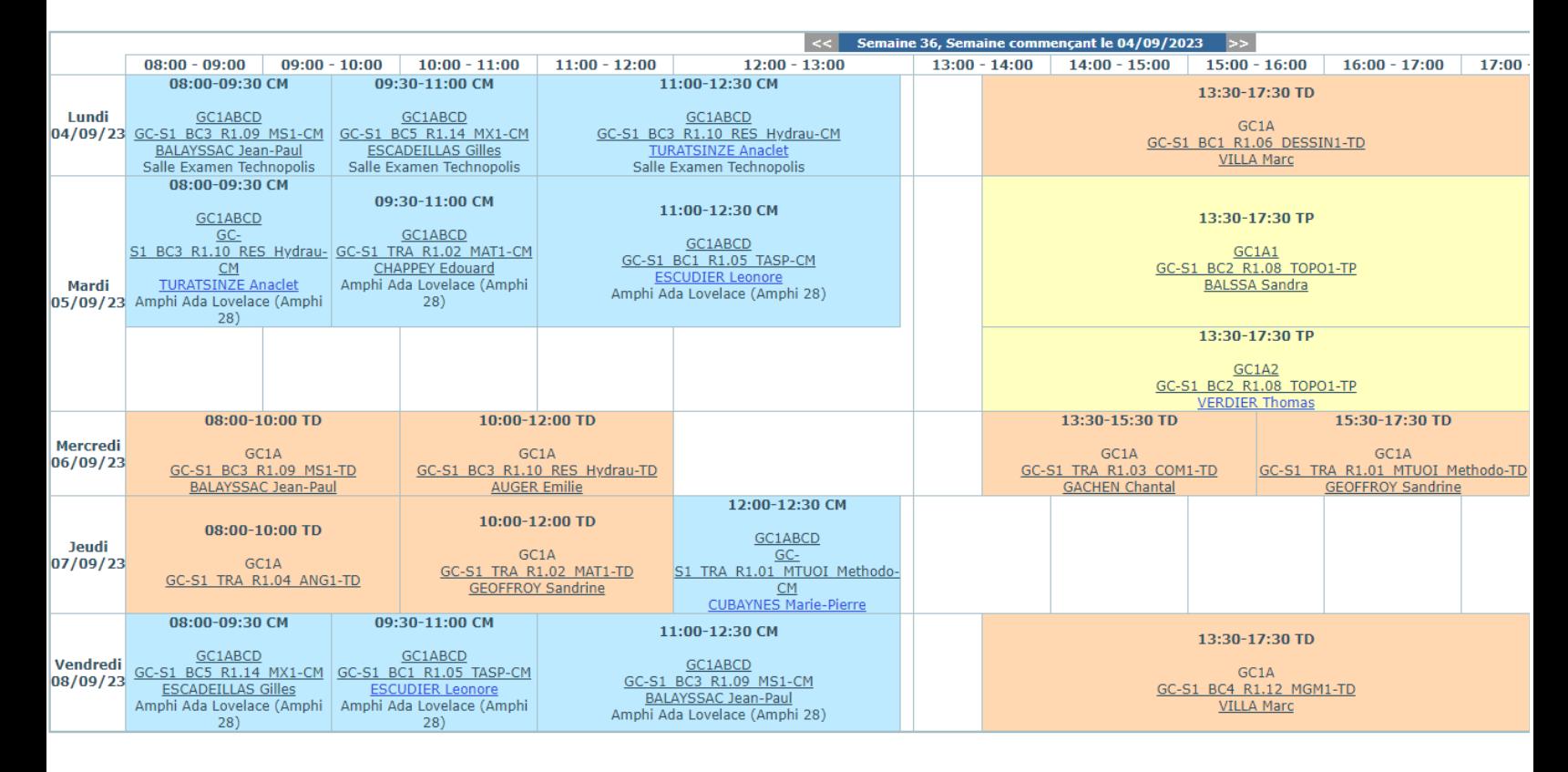

#### *EXEMPLE*

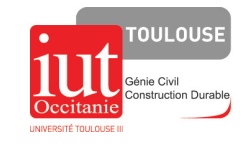

L'assiduité à toutes les activités pédagogiques (ressources, SAE, stages, contrôles des connaissances, visites de chantier, CRIL) ainsi qu'au bilan infirmier, organisés dans le cadre de toutes les étapes du BUT (1ère année, 2ème année, 3ème année) **est obligatoire.**

Les absences à ces activités sont comptabilisées par semestre. Toute absence doit être justifiée : - par une obligation imposée par une autorité publique investie d'une mission de service public ; la convocation (ou sa photocopie) doit être fournie au secrétariat du département **avant l'absence**. - pour raison de maladie ; le secrétariat du département **doit être prévenu dans un délai de 2 jours ouvrés maximum** (envoi, soit d'un certificat médical avec les dates d'absence par mail ET version papier, soit d'un avis du Service de Médecine Préventive ou d'une infirmière de l'IUT).

- en **cas de force majeure** appréciée par le Chef de département ; le secrétariat du département doit être prévenu et l'étudiant doit fournir une explication de l'absence par écrit, datée et signée, dans les 2 jours ouvrés après la date de la reprise.

Dans tous ces cas, l'étudiant doit **de sa propre initiative**, contacter les professeurs dont il a manqué les enseignements.

Les manquements répétés à l'obligation d'assiduité feront l'objet d'avertissements écrits du Chef de département. A partir de quatre unités d'absence, un premier avertissement pourra être notifié. Après cette notification, si à nouveau quatre unités d'absence sont constatées, un deuxième avertissement pourra être notifié. Approuvé par la CFVU UT3 du 21 septembre 2021.

Une unité d'absence correspond à une absence à au moins une séance d'enseignement (ressources, SAE) au cours d'une demi-journée.

**A partir de ce deuxième avertissement, le jury pourra décider de suspendre le calcul du résultat de l'étudiant. L'étudiant ne pourra plus, dans ce cas, bénéficier des critères automatiques de progression ou de redoublement prévus dans le titre III. Le jury sera alors souverain pour statuer sur les résultats de l'étudiant.**

#### *RAPPEL :*

*Juridiquement, la production d'un faux certificat médical constitue un délit : le faux et l'usage de faux. L'article 441-1 du Code pénal sanctionne cette infraction d'une peine pouvant aller jusqu'à 3 ans de prison et 45 000 euros d'amende. En cas d'utilisation d'un faux certificat, vous vous exposez donc à des poursuites pénales sur le fondement de ce texte.*

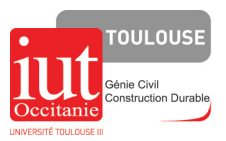

#### **PRINCIPES GENERAUX**

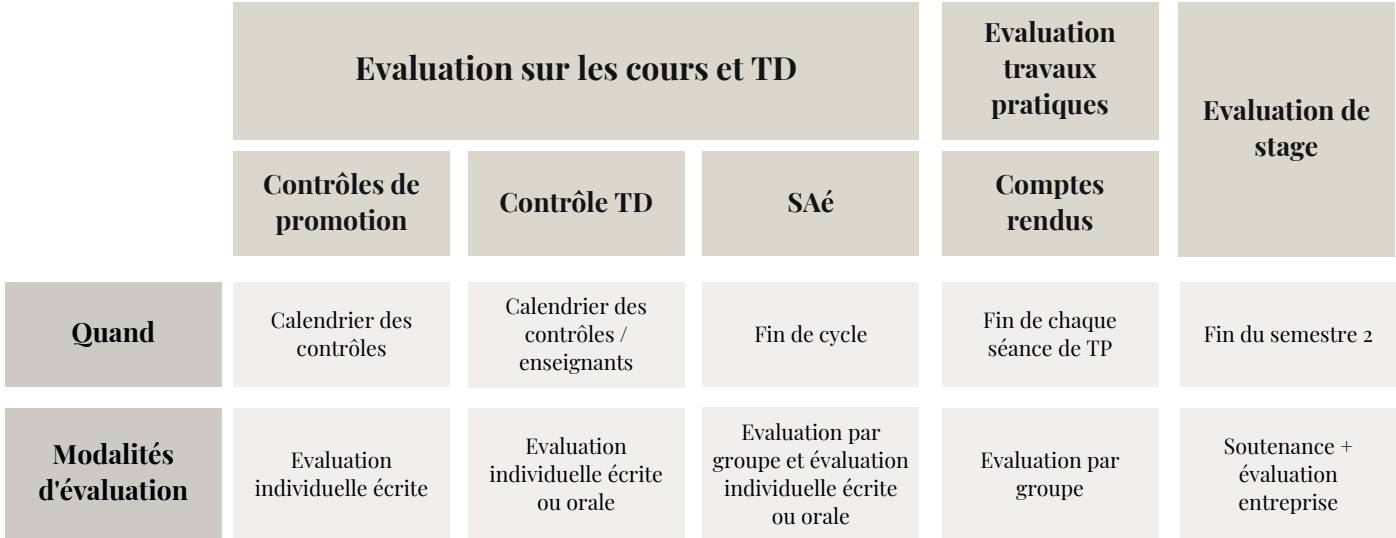

#### **Remarque** :

Les contrôles de promotion sont organisés selon le calendrier en salle Technopolis (1er étage du département à côté de la salle 15). L'accès s'effectue par l'escalier extérieur côté parking étudiants.

Après validation, le calendrier des contrôles est diffusé par messagerie et affiché sur le panneau situé près de l'administration au 1er étage du département.

Le contrôle de rattrapage n'est pas de droit, sa mise en place résulte d'une étude au cas par cas des absences.

*Calculatrices : Sauf avis contraire, les calculatrices alphanumériques, programmables, graphiques et communicantes* sont interdites. Il vous appartient d'investir dans une calculatrice type « collège », et ce bien avant les premiers contrôles. Il convient aussi de noter que sauf indication contraire explicitement mentionnée sur le sujet, les *documents et calculatrices ne sont pas autorisés durant les contrôles des connaissances.*

Vous disposerez d'une affectation spécifique lors de chaque contrôle de promotion. Vous recevrez par mail, la veille de chaque évaluation, votre numéro de table. *Par exemple B2 : ligne B / colonne 2*

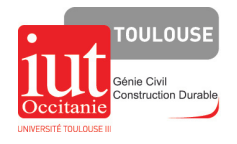

#### **Communication**

Chaque étudiant a un compte informatique (login et mot de passe) pour se connecter aux ordinateurs du département. Chaque étudiant a une adresse mail institutionnelle qu'il se doit d'utiliser pour toutes communications avec des enseignants, des intervenants professionnels ou des tuteurs de stage : **prénom.nom@etu.iut-tlse3.fr**

Il existe deux moyens pour consulter votre messagerie :

1/ le webmail : http://webmail.etu.iut-tlse3.fr/

2/ ou paramétrer votre Smartphone ou client messagerie - Nom d'utilisateur : 3lettres4chiffresa ex. : fgy5970a) - Serveur courrier entrant : imaps-etu.iut-tlse3.fr avec sécurité SSl, Port 993 - Serveur courrier sortant : votre smtp perso (free, orange…)

Le département dispose d'un réseau WIFI.

Pour connaître l'actualité du département, vous pouvez consulter :

**Stage de 1ère année**

**Il vous est demandé de CONSULTER TRES REGULIEREMENT VOS MAILS,**

seul moyen d'information rapide concernant les cours, les absences des enseignants, les rattrapages de contrôle, etc…

Le site internet : https://iut-gccd.univ-tlse3.fr La page Facebook : https://www.facebook.com/GCCDtlse3/

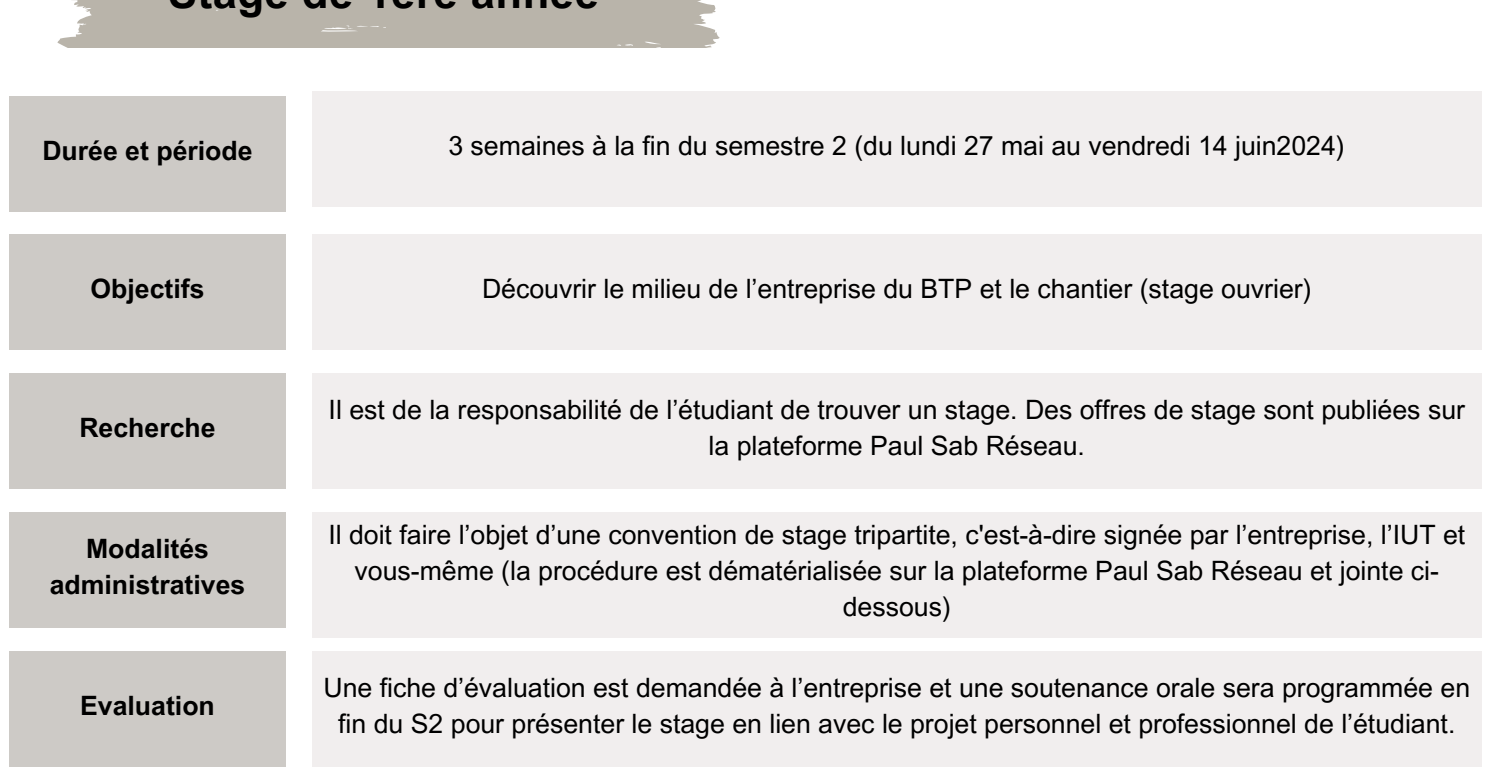

Un stage de 7 semaines est prévu en fin de BUT2 et un de 16 semaines en fin de BUT3.

![](_page_14_Picture_0.jpeg)

**Notice convention de stage**

#### PAUL SAB RÉSEAU

#### 1. **FICHE DE RENSEIGNEMENTS**

Faites remplir la fiche de renseignement à votre entreprise de stage. Il faut que la fiche soit complète et précise.

#### **2. PAUL SAB RÉSEAU**

Remplir votre fiche sur Paul Sab Réseau. **ATTENTION, ce n'est pas exactement la même que la fiche de renseignements.** Remplissez cette fiche avec les mêmes informations que dans la fiche de renseignements initiale. Si les informations ne correspondent pas, la convention ne pourra pas être validée. Une fois votre fiche complète, cliquez sur "soumettre".

#### **3. DOCUMENTS COMPLETS**

Une fois les deux fiches remplies, envoyez la fiche de renseignements stage complétée par l'entreprise à : **secretariat.gccd@iut-tlse3.fr** et précisez que votre fiche est soumise sur Paul Sab Réseau.

#### **4. SIGNATURES**

Quand le secrétariat pédagogique aura reçu et vérifié les deux fiches, il pourra valider votre convention. **Les signatures électroniques seront lancées.**

Vous recevrez par **mail,** chacun votre tour, la demande de signature, dans l'ordre suivant:

- Etudiant
- Tuteur entreprise
- Responsable entreprise
- Tuteur enseignant
- Cheffe de département

Vous et le responsable administratif de votre entreprise devez être particulièrement attentif et renseigner des adresses mail actives.

#### **5. CONVENTION VALIDE**

La convention sera valide à partir du moment où elle sera signée par toutes les parties. Vous pourrez ainsi partir en stage !

![](_page_15_Picture_0.jpeg)

#### **Avertissement sur le plagiat**

L'ensemble de l'équipe pédagogique du département Génie Civil attire particulièrement votre attention sur le problème du plagiat. Nous vous rappelons que le plagiat dans le cadre de votre scolarité ou de votre vie professionnelle peut avoir des conséquences lourdes (de l'avertissement, à l'exclusion de l'université, voire un procès dans le cadre de la vie *professionnelle).*

#### **Le plagiat, qu'est-ce que c'est ?**

Au cours de votre cursus universitaire, vous aurez un certain nombre de travaux à réaliser (tribune libre, rapports, comptes rendus, exposés, etc.). Si vous êtes tentés par l'idée de gagner du temps, dans la remise d'un travail en rendant un copiercoller de documents (issus de sites web, de livres ou de revues, voire de devoirs des années antérieures …), n'oubliez pas que si vous citez votre source, vous prouvez que vous savez chercher et mobiliser une information. Lorsque vous ne le faites pas, il s'agit d'un plagiat et c'est un délit qui peut donner lieu à des sanctions civiles et pénales.

Selon l'article 335-3 du Code de la propriété intellectuelle, il y a plagiat pour *« toute reproduction, représentation ou* diffusion, par quelque moyen que ce soit, d'une œuvre de l'esprit en violation des droits d'auteur, tels qu'ils sont définis et réglementés par la loi. » Selon le Petit Robert, il s'agit d'un « Vol littéraire. Le plagiat consiste à s'approprier les mots ou les *idées de quelqu'un d'autre et de les présenter comme siens ».*

#### Sont considérés comme tentative de plagiat, le fait de :

Copier un passage d'un livre, une revue ou une page web sans mentionner la source Utiliser le travail d'une autre personne et le présenter comme le sien Réutiliser un travail produit dans un autre cours (auto-plagiat) Insérer des images, des graphiques, des données, etc. sans indiquer la provenance (encore faut-il en avoir l'autorisation !)

Attention au plagiat que vous jugerez habile parce que vous l'avez « bricolé » ! Changer un mot pour un autre, faire quelques coupes ne suffit pas !

#### **Quels risques encourus ?**

Vous trouverez sur le serveur de l'IUT (Public\DDE\plagiat) les sanctions disciplinaires pour fraude, prises à l'égard d'étudiants au sein de l'université. Du simple avertissement à l'exclusion avec sursis, n'oubliez pas que toute sanction est mentionnée dans votre dossier scolaire et peut nuire à votre poursuite d'études.

#### **Comment l'éviter ?**

Afin d'éviter toute forme de plagiat, il est important d'indiquer la provenance des informations que vous réutilisez dans votre travail. Vous trouverez sur le serveur (Public\DDE\plagiat) les documents qui vous aideront à citer correctement vos références.

Ce qui intéresse vos enseignants (et ce qu'ils évaluent), c'est avant tout votre capacité à chercher des informations, à les comprendre, et à les réutiliser dans un contexte approprié, et non votre capacité à manipuler un moteur de recherche et une

![](_page_16_Picture_0.jpeg)

Tout au long de votre scolarité, vous devrez être particulièrement attentifs aux règles de sécurité. Quel que soit votre futur métier, la sécurité sera une préoccupation importante.

A l'IUT, vous devez respecter :

![](_page_16_Picture_3.jpeg)

Les règles générales de sécurité dans la vie au département (alarmes, évacuations, procédures d'appel des secours…).

Les règles particulières concernant la sécurité dans les travaux pratiques en béton et béton armé, le port des chaussures de sécurité et de la blouse est OBLIGATOIRE (les consignes précises figurent dans les cahiers de Travaux Pratiques et sont rappelées par les enseignants).

Les règles spécifiques de sécurité lors des visites de chantiers (équipements : chaussures, casques, baudriers (routes) et consignes données par les enseignants).

#### **S'il y a un souci, que se passe-t-il?**

**Sécurité**

*Le personnel est formé et s'occupe des cas suivants :*

#### **Cas n°1 : Vous découvrez un début d'incendie, des fumées ou une odeur anormale de brûlé**

• Appelez les pompiers au 18 • Prévenez l'ACMO du site au standard général 05 62 25 80 00 ou un responsable du site • Evacuez vers le point de rassemblement de votre bâtiment

#### **Cas n°3 : Vous êtes témoin d'un accident (blessure, chute, malaise, …) ou d'un incident (agression…)**

- Appelez le SAMU au 15 ou la police au 17,
- Prévenez le Sauveteur Secouriste du Travail du site ou un responsable présent
- Si vous êtes secouriste : examiner et secourir la victime. Dans le cas contraire, ne pas déplacer la victime, ne pas lui donner à boire et attendre avec elle les secours.

#### **Cas n°4 : Vous êtes victime d'un accident ou d'un incident (agression…)**

#### **Cas n°2 : L'alarme incendie se déclenche :**

Evacuez vers le point de rassemblement de votre bâtiment en respectant les consignes suivantes :

\* Fermer les portes et les fenêtres correctement ;

\*Eteindre les équipements utilisés (informatique, machines, hottes, etc.) ; \*Ne pas chercher à récupérer vos effets personnels ni votre véhicule ; \* Ne pas utiliser les ascenseurs ;

\* En cas de fumée, se baisser, l'air frais se trouve au niveau du sol ; \*Une attention particulière doit être accordée aux personnes en situation de handicap. Pensez aux déficients auditifs qui peuvent ne pas entendre le signal d'évacuation, aux personnes à mobilité réduite ou à déficience visuelle qu'il faudra aider à évacuer. \*Si vous êtes enseignant, assurez-vous que les étudiants placés sous votre responsabilité lors de vos cours évacuent, que ceux en situation de handicap sont pris en charge.

\* N'omettez pas de contrôler les salles annexes et les sanitaires. \* Signaler aux secours toute personne susceptible d'être restée dans les locaux ; \*Ne pas bouger du point de rassemblement tant que l'autorisation n'a pas été donnée ; \*Laisser libre les voies d'accès pour les engins de secours.

En cas d'incendie, vous pouvez utiliser un déclencheur manuel pour alerter les secours. Prévenez dès que possible l'accueil de votre établissement ou un responsable.

*Rappel : il est impossible de faire la différence entre un exercice d'évacuation et un incendie réel ; vous devez immédiatement évacuer dès le signal sonore, les minutes sont précieuses !*

#### **De manière préventive :**

Il est interdit de fumer à l'intérieur des locaux (RAPPEL) Les portes des couloirs de circulations ne doivent pas être bloquées ; il s'agit de portes coupe-feu qui se déclenchent sur l'alarme incendie. Elles permettent l'isolement des zones les unes par rapport aux autres. Les issues de secours et les couloirs doivent rester libres de tout encombrement ;

N'entravez pas l'accès des engins de secours sur le site. Stationnez-vous sur les places de parking prévues à cet effet.

![](_page_17_Picture_0.jpeg)

![](_page_17_Picture_1.jpeg)

Le département est un lieu public donc non-fumeur dans sa totalité, les étudiants sont priés de respecter cette règle. Merci aux fumeurs de déposer leurs mégots dans les cendriers extérieurs mis à leur disposition.

La consommation des boissons et de la nourriture est tolérée UNIQUEMENT dans le hall d'entrée du département et à l'atelier. Des micro-ondes sont à votre disposition à l'atelier.

L'utilisation des rollers, skate, trottinettes etc. est interdite dans l'enceinte du département.

Les téléphones portables doivent impérativement être éteints et placés dans les sacs durant les enseignements (cours, TD, TP) et les contrôles. En cas de non-respect, vous pourrez être exclu.

![](_page_17_Picture_6.jpeg)

**Accès à l'IUT**

#### **En bus :**

Le département GCCD est desservi par : • La ligne 23 & 80 / arrêt INSA ou Rangueil • La ligne 78 / arrêt IUT Rangueil

• La ligne 44 / arrêt Pélude ou Faculté de Pharmacie

**En métro :** Prendre la ligne B : • Arrêt Rangueil ou Faculté de Pharmacie

*Plus d'information : http://www.tisseo.fr/*

**TOULOUSE** 

# 03**<sup>A</sup> VOTRE DISPOSITION**

![](_page_18_Picture_1.jpeg)

# **Service scolarité**

**Scolarité du département : gère votre vie scolaire au département GCCD**

Horaires d'ouverture : 7h45 à 12h30/13h00 à 17h30

Bureau B11 – 05 62 25 88 41 Héloïse DESCHAMPS Bureau B12 – 05 62 25 88 50 Agnès BUCHOUX

# **Services médicaux-sociaux le SIMPSS**

#### **Services de Scolarité générale :**

Hall central Ponsan, 115 route de Narbonne. Pour tous les problèmes généraux d'inscriptions, bourses, certificats de scolarité, diplômes.

Horaires d'ouverture : 8h30 à 12h00/13h00 à 16h30 (Sauf le vendredi 16h00)

*Deux infirmières, l'une sur le site de Ponsan, l'autre sur le site de Rangueil et une assistante sociale (site de l'UPS) sont à la disposition des étudiants.*

*Bilan infirmier : au cours de la première année, les étudiants(es) concernés(es) recevront une convocation par mail, cette visite est obligatoire.*

> **Infirmière Catherine SALLES** Département GEA Rangueil 8h-17h absente le mercredi [catherine.salles@iut-tlse3.fr](mailto:catherine.salles@iut-tlse3.fr) 05 62 25 88 79 06 75 75 05 16

**Infirmière Christelle DUBREUMETZ** Bâtiment administratif - RDC 7h45 – 17h15 absente le vendredi après-midi [christelle.dubreumetz@iut-tlse3.fr](mailto:christelle.dubreumetz@iut-tlse3.fr)

**Assistante sociale Mme DESPORTES** UPS 1er étage du bâtiment **SIMPSS** Sur RDV N° du secrétariat :

05 62 25 81 02 06 75 75 04 97

<sup>05</sup> <sup>61</sup> <sup>55</sup> <sup>73</sup> <sup>67</sup> **Médecin Docteur MONTEIRO** UPS 1er étage du bâtiment SIMPSS Sur RDV N° du secrétariat : 05 61 55 73 59

## **SCUIO-IP**

![](_page_19_Picture_1.jpeg)

Le Service Commun Universitaire d'Information, d'Orientation et d'Insertion Professionnelle (SCUIO-IP) a pour mission :

• D'accueillir, informer tout public (lycéen, étudiant, adulte) sur les études, les métiers, l'emploi • D'accompagner les étudiants dans la construction de leur projet d'études

• D'aider les étudiants à leur future insertion professionnelle.

Une équipe de Chargées d'information, de Chargées d'orientation, de Psychologues de l'Education Nationale et de Chargées d'insertion professionnelle est à votre écoute pour vous aider à élaborer votre projet (orientation, réorientation, poursuite d'études, stage, emploi) et vous accompagner dans vos

recherches d'information.

*SCUIO-IP Université Toulouse III - Paul Sabatier Bâtiment E4, 118 route de Narbonne 31062 Toulouse cedex 9 05 61 55 61 32*

## **Restauration**

Des restaurants universitaires gérés par le CROUS Toulouse-Occitanie sont à votre disposition : <https://www.crous-toulouse.fr/restauration/manger-au-crous/>

**Site Ponsan :** RU 3 de la fac de médecine Cafétéria fac de médecine RU 1 à l'entrée de l'UPS

**Site Rangueil** Cafétéria en face du département informatique RU ou cafétéria de l'INSA RU 2 à coté de la salle du Cap

Paiement par carte « Izly », tarif entre 3 à 4€. Plus d'informations en consultant le site : http://www.izly.fr

### **BDE**

Membres du bureau que vous pouvez contacter :

Président : DUSSERRE-TELMOND Loïc Trésorier : DZIERBICKI Kilian : lilian\_dzki Vice-président : ALEMANY Kylian Secrétaire : CUVILLIER Faustine Vice-secrétaire : TIGOULET Inès

L'AMICALE des étudiants GCCD a pour objectif d'accompagner et de rythmer la vie des étudiants. Au moindre doute, n'hésitez pas, contactez-nous !!! Compte Instagram : bde\_gccd\_toulouse

![](_page_19_Picture_17.jpeg)

# **Centre de Ressources DOCumentaires (CRDOC)**

![](_page_20_Picture_1.jpeg)

Le Centre de Ressources DOCumentaires est présent sur deux sites :

#### **Site de Rangueil :**

I.U.T. Paul Sabatier 133, avenue de Rangueil 1er étage Tél. : 05 62 25 89 46 E-mail : contact.crdoc@iut-tlse3.fr Horaires d'ouverture : Lundi au Jeudi : 9h -18h Vendredi : 9h-17h

#### **Site de Ponsan :**

IUT Paul Sabatier 115 route de Narbonne 1er étage du bâtiment administratif Tel : 05 62 25 82 86 E-mail : contact.crdoc@iut-tlse3.fr Horaires d'ouverture : Lundi au Vendredi : 9h - 19h

#### **Fermeture pendant les vacances universitaires**

A votre disposition dans ces CRDOC : Accès Internet, plus de 9000 ouvrages, plus de 200 titres de périodiques, consultation de cédéroms en réseau et en monoposte, vidéothèque, relais INSEE

# **Activités sportives**

Trois formules possibles :

1) le sport optionnel à l'IUT : pratiqué dans le cadre des études, encadré par les professeurs de sport de l'Université et débouchant sur une évaluation. La note attribuée est fonction des progrès accomplis et ne dépend pas du niveau de départ.

2) le sport universitaire au département : pris en charge entièrement par les étudiants du département ; il concerne principalement les sports collectifs tels que le football, le rugby, le handball… Il permet de disputer les compétitions universitaires académiques : les rencontres se déroulent le jeudi après-midi.

3) le sport universitaire avec l'Université Paul Sabatier : permet aux sportifs de haut niveau et de niveau national de disputer, sous les couleurs de l'UPS, les championnats de France Universitaires.

Une présentation de ces différentes formules sera faite en début d'année universitaire.

# PLAN DU DÉPARTEMENT

![](_page_21_Picture_1.jpeg)

![](_page_21_Figure_2.jpeg)

![](_page_22_Picture_0.jpeg)

Bonne rentrée !

![](_page_22_Picture_2.jpeg)

IUT Paul Sabatier – Département Génie Civil Construction Durable